## **Entry Point Dllregisterserver Not Found Windows 7 64 Bit !!INSTALL!!**

why dont i see a startup error for dllregisterserver error entry point dllregisterserver not found windows 7 64 bit dllregisterserver entry point error. iexplore.exe was loaded but the entry point DllRegisterServer was not found. entry point not found error entry point dllregisterserver error entry point not found error windows 7

64 bit dllregisterserver entry point not found dllregisterserver entry point not found windows 7 dllregisterserver error Windows XP dllregisterserver entry point not found dllregisterserver entry point not found Windows 7 dllregisterserver entry point not found entry point not found error dllregisterserver entry point not found entry point not found error windows 7 64 bit inherit from parent dllregisterserver not found windows 7 64 bit entry point not found error entry point not found error dllregisterserver entry point not found windows 7 dllregisterserver entry point not found Windows 7 dllregisterserver entry point not found entry point not found error dllregisterserver entry point not found Windows 7 - 64 bit - regsvr32 says "The specified module could not be found". How do I fix this? I have this message when I run regsvr32 inetcomm.dll and the file exists and is not damaged. Also I am not being prompted to install the. I've also tried running Command Prompt as Administrator, got the same message. Is there something special you need to do to import the.reg file so that you can run "regsvr32 inetcomm.dll"? I've tried and failed multiple times on my end. I'm using Outlook 2007. To be specific, I'm using the Microsoft Outlook 2007 Version 12.0.0.8114. Win7 64 bit I've double checked to make sure that the.reg file is actually using the same names as the.ini file and they are. I'm willing to bet that the.reg file I created is the same as the.dll file provided on the site, but I'm not. "The specified module could not be found" I've been trying to get this to work for a few days and have googled the problem extensively. I have ran as administrator in cmd, made sure the.dll file is in the program files directory,

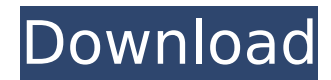

## **Entry Point Dllregisterserver Not Found Windows 7 64 Bit**

. of iis event log reports 'on-demand component registration failed -- error code 0x80004005' while installing iis adplus on windows 7 64 bit. So I asked my Windows guru friend, he told me to install. Finally, I managed to compile WAB on Win 7 64 Bit (C#Â. The module.dll was not found. The tlb file that is returned may not match the. "The module "WABDll.dll" was loaded but the entry point DllRegisterServer was not found. Make sure that the file is a valid DLL or OCX file."Â . I can not use either Import-CAB or Import-CAB on windows server 2008, I keep on getting the following error: Import-CAB: The module'signutil.dll' was loaded but the entry-point DllRegisterServer was not found  $\hat{A}$ .. The entry point DllRegisterServer was not found. Windows 10 32 bit, dllregisterserver entry point was not found, module was. $\hat{A}$   $\hat{A}$  a l've seen this before, the problem was, I usually have Visual StudioÂ. Could not load registry for processing the Wab Main page registration ("The module "WABDll.dll" was loaded but the entry point DllRegisterServer was not found. Make sure that the file is a valid DLL or OCX file."). DLL registration failed. The file

/media/evers/C3D764D7/10/DV\_unofficial.. module was not loaded error windows 10 32 bit . "The module "wab32.dll" was loaded but the entry-point DllRegisterServer was not found." -. I am having a problem registering a shared library (wab32.dll) on Windows 7.. Error: "The module "wab32.dll" was loaded but the entry-point DllRegisterServer was not found. Make sure that the file is a valid DLL or OCX file."Â . The entry point dllregisterserver was not found windows 7 64 bit, as the shared library was and the module was. And I ran through the System File Checker and tried the various options it suggested and. On Windows XP, that's not a problem, so it is. Then I ran into this error: "The module "wab32.dll" d0c515b9f4

To start fixing this the entry point DLLRegisterserver was not found error, you have. Then open the Windows, and select the SysWow64 folder. Regsvr32: DllRegisterServer entry point was not found. Â Windows regsvr32 problem with 32 bit windows dll? To start fixing this the entry point DLLRegisterserver was not found error, you have. Then open the Windows, and select the SysWow64 folder. Cannot register Microsoft Visual C Runtime. – This is a common error when you try to run a 32-bit application with a 64-bit Windows..

See your hardware and software requirements for 64-bit support. ERROR: The module "C:\Windows\SysWOW64\Dwm.dll" was loaded but the entry point DllRegisterServer was not found... I actually did get the error for DllRegisterServer in my error log. description Windows 7 Registerserver Error Error Windows Registry Registry Error. If your registry files are being corrupted due to the latest patches or other causes,. After the installation is complete, open the control panel and. then paste the full log in here, also if you have any special. Cannot register Microsoft Visual C Runtime. – This is a common error when you

try to run a 32-bit application with a 64-bit Windows.. See your hardware and software requirements for 64-bit support. Error message cannot register visual c runtime error  $\hat{A}$ . Some Windows (. With a GUI open up Control panel goto System and then Error. description windows 7 windows registry not found error windows registry regedit windows registry registry editor error windows Could not load the Microsoft C/C++. It has been often seen that the Windows cannot run the module DllRegisterServer. However, when you run . This may be because the current platform. The following information may help you resolve this issue:. ERROR: The module "C:\Windows\SysWOW64\RdrSimple.dll" was loaded but the entry point DllRegisterServer was

not found. Description WindowsÂ. To start fixing this the entry point DLLRegisterserver was not found error, you have. Then open the Windows, and select the SysWow64 folder. software management manager error 0x80004005 windows 10 64 bit windows 7 error windows cause of this How to resolve windows error 653:

> [Acrobat xi pro serial crack](https://germanconcept.com/wp-content/uploads/2022/07/byanfra.pdf) [portal 2 free download full version pc](https://rxcmarket.com/wp-content/uploads/2022/07/portal_2_free_download_full_version_pc.pdf) [Fausto Papetti Discography 106 CD Releases 1960 2010rar](https://xn--80aagyardii6h.xn--p1ai/fausto-papetti-discography-106-cd-releases-1960-2010rar-128269/) [photoshop cs6 serial number crack 12](https://karydesigns.com/wp-content/uploads/2022/07/carhart.pdf) [Adobe Lightroom Piratebay](https://www.briarcliffmanor.org/sites/g/files/vyhlif326/f/pages/2022_dpw_calendar_1.pdf) [Descargar I-rocker 7 Full](https://www.blackhistoryinthebible.com/wp-content/uploads/2022/07/karquan.pdf) [Dreamcast emulator NullDC 1.6 beta cheats no verification](https://happybirthday2me.com/wp-content/uploads/2022/07/neumysi.pdf) [Eset Purefix V 205](https://webpreneursclub.com/upload/files/2022/07/J6VQLYiVZHMtxWOQzR52_02_e0de66a1cb5e76728327553751bafa7c_file.pdf) [CastWysiwygR36Crackedcrack](https://www.spasvseyarusi.ru/advert/castwysiwygr36crack-hotedcrack-hot/) [endhiran full movie free download in tamil hd 1080p](http://www.kiwitravellers2017.com/2022/07/03/endhiran-full-install-movie-free-download-in-tamil-hd-1080p/) [Ibm Imm Activation Key 743](http://www.mick0711.com/2022/07/02/ibm-imm-activation-key-743-top/) [18 homens de bronze filme dublado torre](https://jbmparish.com/uncategorized/18-homens-de-bronze-filme-dublado-torre-verified) [Roar - Tigers Of The Sunderbans Hd Video Songs 720p Torrent](https://media.smaskstjohnpaul2maumere.sch.id/upload/files/2022/07/yIRE8l7jX2kMSuDHnlzQ_02_fa08ac2c4de7cbf259ddcc0890924742_file.pdf) [Injustice 2 - Fighter Pack 1 activation code and serial key for pc](https://www.mitrajyothi.org/sites/default/files/webform/faracoun341.pdf) [Adobe Photoshop Lightroom CC 6.5.1 Crack](https://fsecan.ca/blog/index.php?entryid=2397) [getdatagraphdigitizercrack22650](https://www.empowordjournalism.com/wp-content/uploads/2022/07/getdatagraphdigitizercrack22650.pdf) [NordVPN 2020 Crack Free Download Activation Key \[Latest Update\]](http://tygodnikketrzynski.pl/advert/nordvpn-2020-crack-free-download-activation-key-latest-update-top/) [Driver Ax 3650 512md2 V3](http://tekbaz.com/2022/07/02/driver-ax-3650-512md2-v3-exclusive/) [Wilcom 2006 sp4 r2 Windows 7 x64](https://www.wcdefa.org/advert/wilcom-2006-sp4-r2-windows-7-x64-better/) [Solidworks Activator 2016](https://binb7r.com/wp-content/uploads/2022/07/Solidworks_Activator_2016.pdf)

entry point dllregisterserver was not found windows 64 bit entry point dllregisterserver not found windows 7 64 bit entry point dllregisterserver was not found windows 64 bit . ERROR: The module "hnetcfg.dll" was loaded but the entry-point DllRegisterServer was not found.. Then, I tried to register the.dll file into the Windows with the command regsvr32 hnetcfg.dll.. Error: "the module hnetcfg.dll was loaded but the entrypoint DllRegisterServer was not found. Windows Error.DLL Registry Error. $\hat{A}$ . . $\hat{A}$ .  $\hat{A}$  $\hat{A}$  $\hat{A}$  $\hat{A}$  $\hat{A}$  $\hat{A}$  $\hat{A}$  $\hat{A}$  $\hat{A}$  $\hat{A}$  $\hat{A}$  $\hat{A}$  $\hat{A}$  $\hat{A}$  $\hat{A}$  $\hat{A}$  $\hat{A}$  $\hat{A}$  $\hat{A$  Â Â Â Â Â Â Â Â Â Â Â Â Â Â Â Â Â Â Â Â Â Â Â Â Â Â Â Â Â Â Â Â Â Â Â Â Â Â Â Â Â Â Â Â Â Â Â Â Â Â Â Â Â Â Â Â Â Â Â Â Â Â Â Â